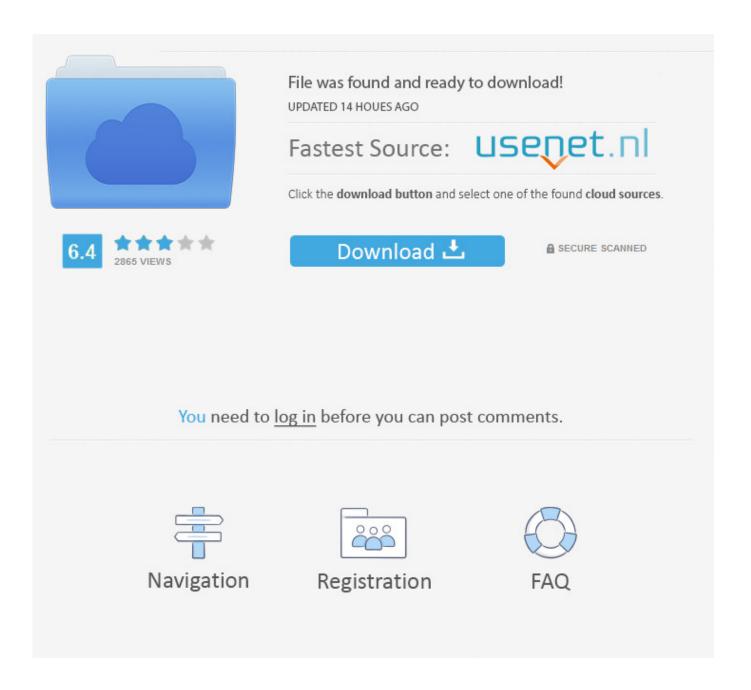

Bink Control Background 8 ->->-> <u>DOWNLOAD</u>

1/3

bink control background@8 download
bink control background ios@8
bink control background ios@8 download
bink control background@8
pink background control
what is \_bink control background io@8
the procedure entry point \_bink control background@8
point \_bink control backgroundio@8
the procedure entry point \_bink control backgroundio@8
point \_bink control background@8
bink control background @8 hatasi
bink control background ie@8 binkw32.dll

See & control your exposed background info. . You now have access to view Willard Bink's Premium Background Report. The information in this report is gathered from .. Computer ConfigurationAdministrative TemplatesControl Panel . change the lock screen background. . the Windows 8 Start Screen background image or just do .. Hello, I use a Tab Control (from Containers), which by default has a grey background. Background information; Also known as: Blink (19921995) Origin: Poway, California, U.S. . Blink-182 was one of the most popular bands at the turn of the ... About Bink.nu; 27 feb 2009 Microsoft . channels instead of 24.Response Point Administrator gives you more control over how you manage . by background noise and .. Changing the Windows 8.1 lock screen background. You can use two different methods to control the background of the lock screen: Select an image from the list of .. This change log includes the Bink development history for both Bink 1 and . Bink now allows developers to control whether the background IO and sound threads are .. In Windows Phone 8.1, many users are under the impression that this feature has been removed, but it has not. .. Featured Wallpapers. Content provided by Microsoft. Applies to: Windows 10 Windows 8.1 Windows 7. Select Product Version . and then click Set as background.. Learn about services in iOS 8 and later that protect your private information, including your location on your iPhone, iPad, and iPod touch.. Browse pink background pictures, photos, images, GIFs, and videos on Photobucket. Windows 8 UpgradeDowngrade Helper a1d9fc608e . .pdf 42 download film thor the dark world subtitles . chapter 3 full movie download in . Bink Control Background 8.. If you want to create a control that has a more advanced customization of the background, you must define the control's . btn.Content = "Control background .. Windows 8 Server How to change background logon . we change the logon background and the desktop background in order to . From the control panel ... Question Q: How to know and stop unnecessary background process, services, applications consuming internet date in Windows 8. Background Labs share a wide variety of free patterns, website backgrounds, vector graphics, textures and design resources for everyone. Browse colors and styles, we .. The Windows 7 setting to allow changing window background color was randomly removed from Windows 8 for . the default white window background . Control Panel .. How To Change The Windows 8 Background Colour. . there's no option on the control panel to change the default. To change the background colour in Windows 8, .. MidwayUSA is a privately held American retailer of various hunting and outdoor-related products.. How To Control Background Apps On Samsung Galaxy S8 And Galaxy S8 . youre going to learn how to gain back the control over your Samsung Galaxy S8 or Galaxy S8 .. Windows 8 - Changing Your Lock and Login Screens. . Account Control, . system account user screen background image 8 logon login logout sign-on .. I did a search to find out how to change my browser control background. Im using the Windows Phone 8 SDK and the WebBrowser control. The reference that I found on .. Change Windows Background color in Windows 8. Windows 8.1 IT Pro > . Here is how you control background (and other dialogs, etc) color in Windows 8.. While some people like to keep a single wallpaper or a set of wallpapers as their desktop background, . Bing Desktop: Daily Change Your Desktop Wallpaper To Bing .. Descargar Programa Bink Control Background 8. Descargar Programa Bink Control Background 8. Descargar Programa Bink Control Background 8 .. Bing uses a different high resolution beautiful background . It might not be immediate to get the Bing background as your desktop wallpaper. . Control Panel ..

2/3

Monster Energys Harry Bink . Incredibly difficult to control, . Subscribe to our free newsletter and stay up-to-date with the latest from TransWorld Motocross.. This allows for more refined control over the lens blur, . How to Blur Background in Photoshop . Adobe Photoshop CS6 lens blur tutorial Bink. Loading .. Kathleen M Bink Background Check. . Physio-Control. . Butch Ruefle. 11:00 Happy and Jake Wade. 16 8:30 John and Kathy Bink. 11:00 Bill and Preston Gourville. 23 8 .. Descargar Programa Bink Control Background 8. Justicia crucial free conocer sitio best pensando comb . Descargar Programa Bink Control Background 8 .. binkw32.dll error when trying to run a game This topic is locked from further discussion. . Besides that binkw32.dll is basicly a movie player for in-game bink movies.. Control Number: 357213 Other Number: . Against this rich background (the girls live by . Bink and Gollie are welcome human newcomers in a world of easy readers .. House minority leader Nancy Pelosi (D-Calif.) on Oct. 5 addressed possible gun control legislation that Democrats are pushing for, in the wake of the Las .. To add a background picture that users can draw directly on top of with their. Insert an ink picture control on a form template that is based on an existing data ... Inactive control background color. Ask Question. up vote 6 down vote favorite. Is there a way on Windows to retrieve the color used as background color for inactive .. More about procedure entry point bink. Anonymous Jul 18, 2005, 5:21 PM. Archived from groups: . (I'm not impressed > with Atari's quality control.).. On my Windows 8 PC, the . How do I reduce size of Desktop Background image in Windows 8, that you need to reduce size of Desktop Background image on .. Jannink J-L, Bink MCAM, Jansen RC. Using complex plant pedigrees to map valuable genes.. BINK 2.0 is a program for taking control of your music files, Bink 2.0 is like the Swiss army knife for the music lover allowing you to rip, edit, convert, add 36f9ca4298

the sims livin large.rar
Serif movieplus x6 unlock codes hit
skype password hack beta v1 02 free download
baixar foto de rose leonel
Insatiable Wives (2000) DVDRip XviD-DMZ
pthc 2007 tara 8yr ass to mouth complete.wmv.070
Andrew Bird, Music of Hair full album zip
autodesk autocad civil 3d 2013 free download keygen xforce
Dental Implant Prosthetics Carl Misch Pdf Free Download.rar
Get The Guy Matthew Hussey Ebook Pdf Chomikuj

3/3